BỘ GIÁO DỤC VÀ ĐÀO TẠO TRƯỜNG ĐẠI HỌC NAM CẦN THƠ **KHOA CÔNG NGHỆ THÔNG TIN**  $CS$  to  $\Box$   $CS$  to

೧೦೬

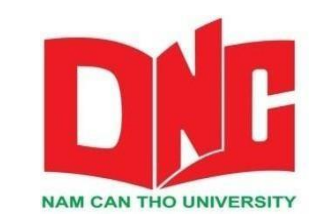

## **NGUYỄN THỊ KIM NGÂN**

**188482**

**Đề Tài**

**XÂY DỰNG WEBSITE GIỚI THIỆU TOUR DU LỊCH**

**BÁO CÁO THỰC TẬP TỐT NGHIỆP**

NGÀNH CÔNG NGHỆ THÔNG TIN

**Mã số ngành:748201**

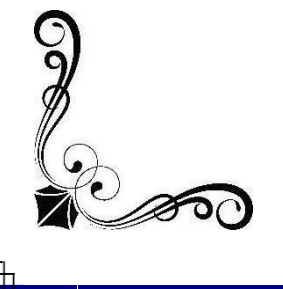

ಖಂ

*Cần Thơ, 06/2022*

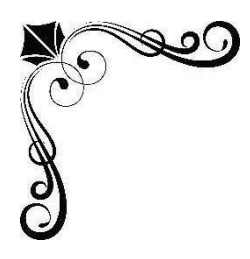

BỘ GIÁO DỤC VÀ ĐÀO TẠO TRƯỜNG ĐẠI HỌC NAM CẦN THƠ **KHOA CÔNG NGHỆ THÔNG TIN**  $CS$  to  $\Box$   $CS$  to

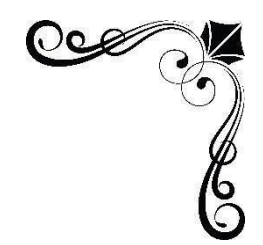

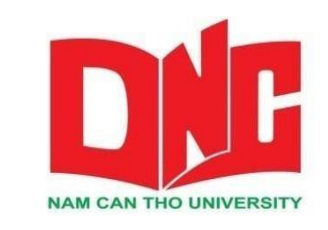

**NGUYỄN THỊ KIM NGÂN**

**188482**

## **Đề Tài**

# **XÂY DỰNG WEBSITE GIỚI THIỆU TOUR DU LỊCH**

## **BÁO CÁO THỰC TẬP TỐT NGHIỆP**

NGÀNH CÔNG NGHỆ THÔNG TIN

**Mã số ngành:748201**

*Cán Bộ hướng dẫn: Ths. Huỳnh Bá Lộc*

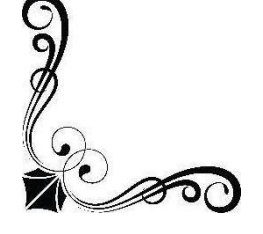

*Cần Thơ, 06/2022*

#### **LỜI CẢM ƠN**

<span id="page-2-0"></span>Trong thời gian học tập tại trường Đại học Nam Cần Thơ, em đã học tập, tích lũy được không ít kiến thức cho mình.Đây là đồ án cuối cùng kết thúc trận đường 4 năm học tập tại trường. Nay em xin chân thành cám ơn Ban giám hiệu trường Đại học Nam Cần Thợ và khoa Công Nghệ Thông Tin, đã tạo mọi điều kiện thuận lợi cho em học tập và nghiên cứu, cám ơn tất cả các thầy cô đã truyền đạt cho chúngem những kiến thức chuyên ngành vô cũng hữu ích, nó là nền tảng vững chắc để chúng em vững bước trên con đường học tập và công tác sau này.

Bên cạnh đó em cũng xin chân thành cám ơn đến thầy Huỳnh Bá Lộc giảng viên hướng dẫn đã tận tình chỉ dẫn để em hoàn thành tốt đồ án của mình.

Trong thời gian làm đồ án còn nhiều thiếu sót mong các thầy cô và các bạn tích cực đánh giá và nhận xét để giúp em nhận ra những thiếu sót và tích lũy được nhiều kinh nghiệm cho những công tác thực tế sau này.

Em xin chân thành cám ơn!

**Sinh viên thực hiện**

**Nguyễn Thị Kim Ngân**

### **LỜI CAM KẾT**

Em xin cam kết đồ án này được hoàn thiện do quá trình học tập, và nghiên cứu vận dụng kiến thức đã được học tại Trường Đại học Nam Cần Thơ để hoàn thành đề tài "Xây dựng website giới thiệu tour du lịch".

Cần Thơ, ngày … tháng … năm 2022

**Sinh viên thực hiện**

**Nguyễn Thị Kim Ngân**

## NHẬN XẾT CỦA GIẢNG VIÊN HƯỚNG DẦN

<span id="page-4-0"></span>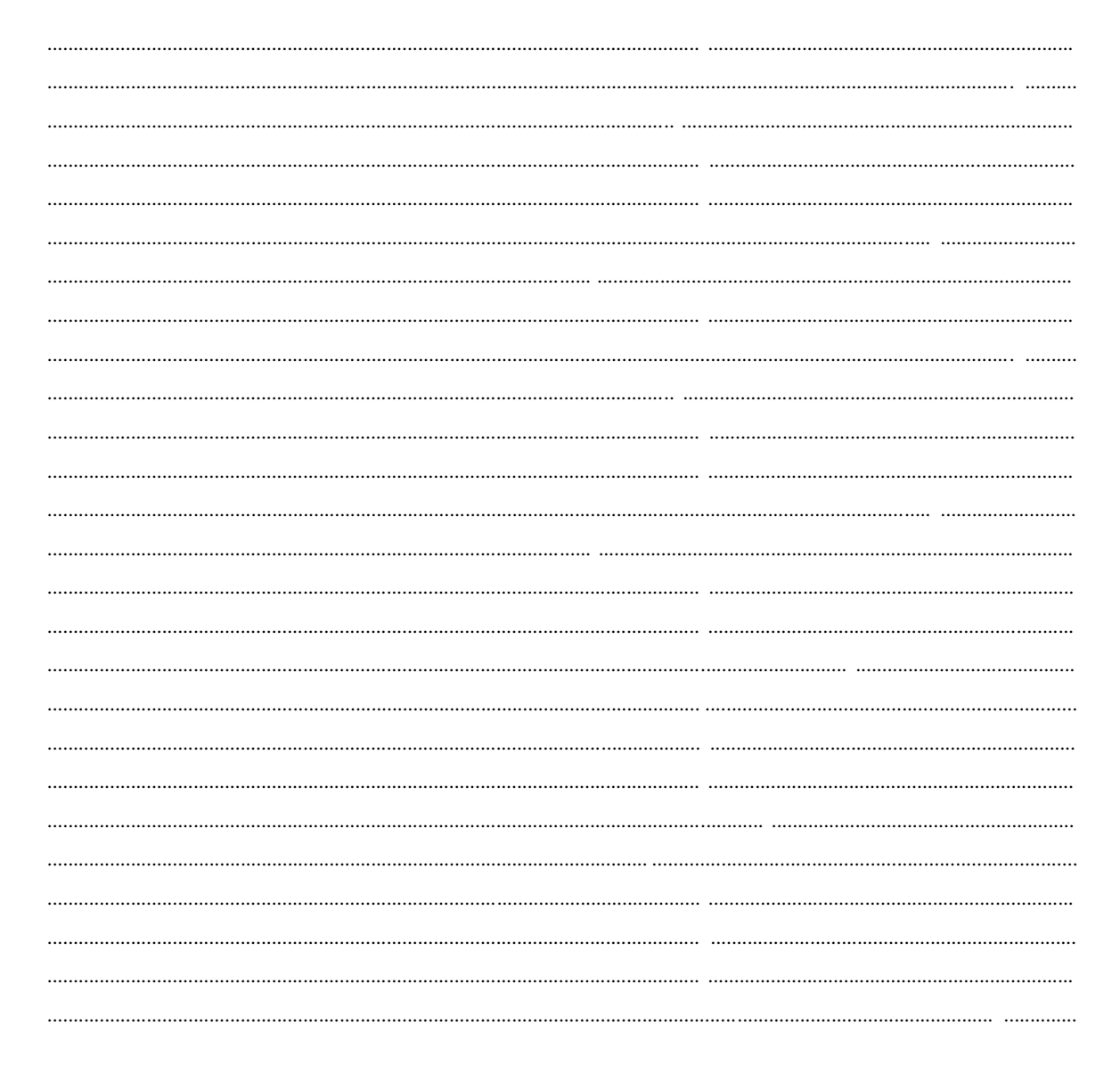

Cần Thơ, ngày .... tháng .....năm 2022

Giảng viên hướng dẫn

Huỳnh Bá Lộc

## NHẬN XẾT CỦA GIẢNG VIÊN PHẢN BIỆN

<span id="page-5-0"></span>

Cần Thơ, ngày .... tháng .... năm 2022

Giảng viên phản biện

Huỳnh Võ Hữu Trí

<span id="page-6-0"></span>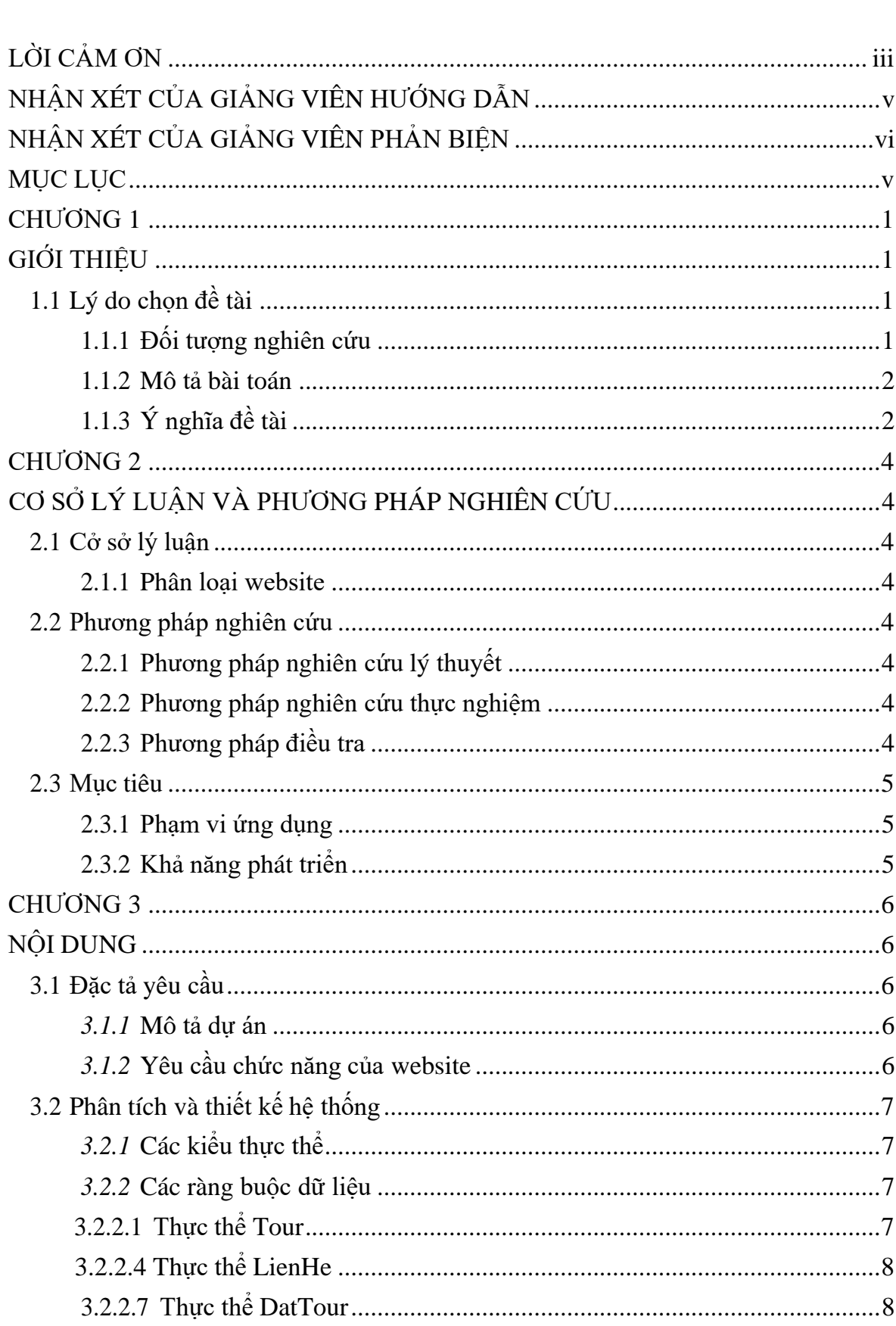

## **MUC LUC**

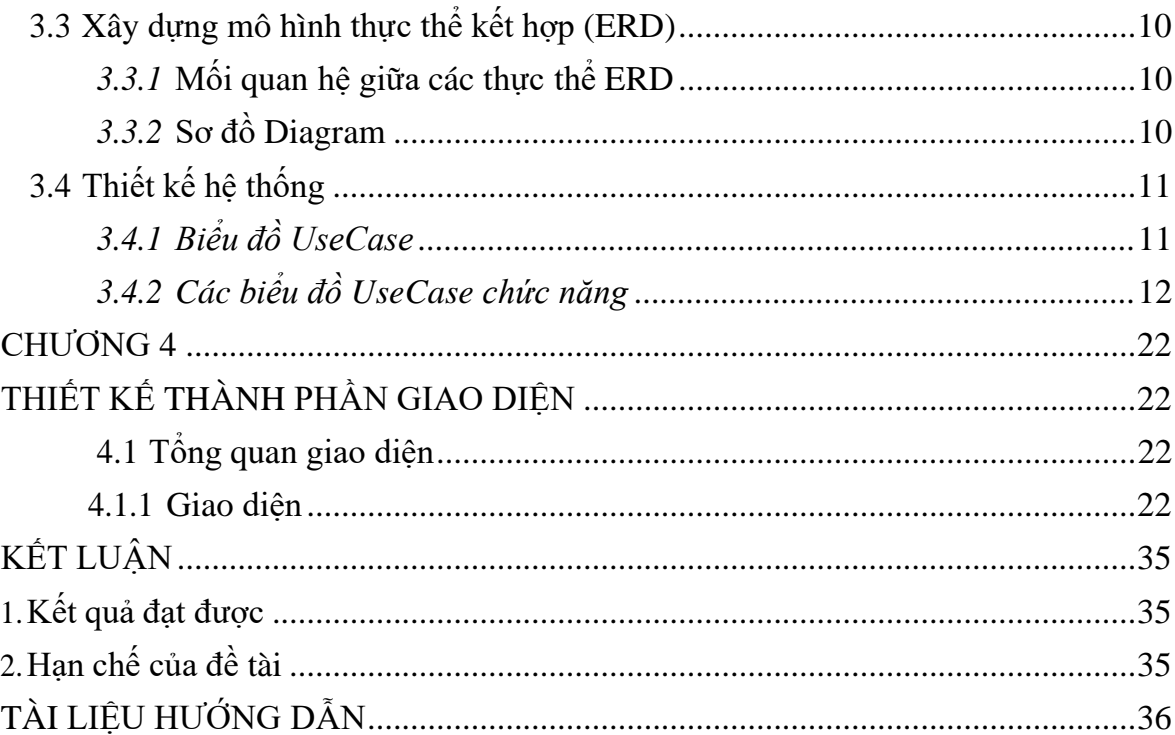

#### **DANH MỤC BẢNG**

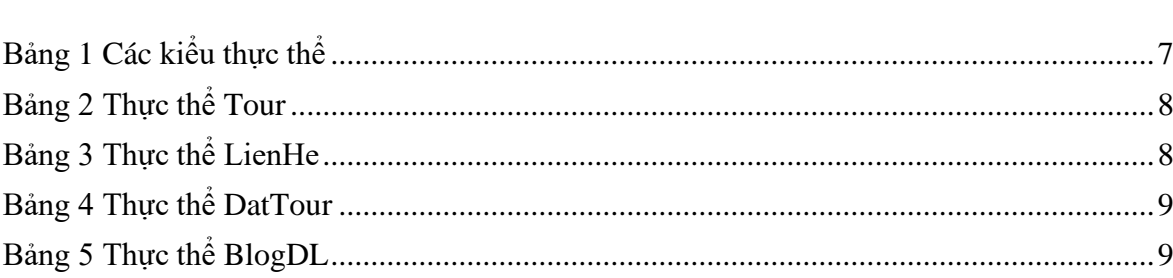

### **DANH MỤC HÌNH ẢNH**

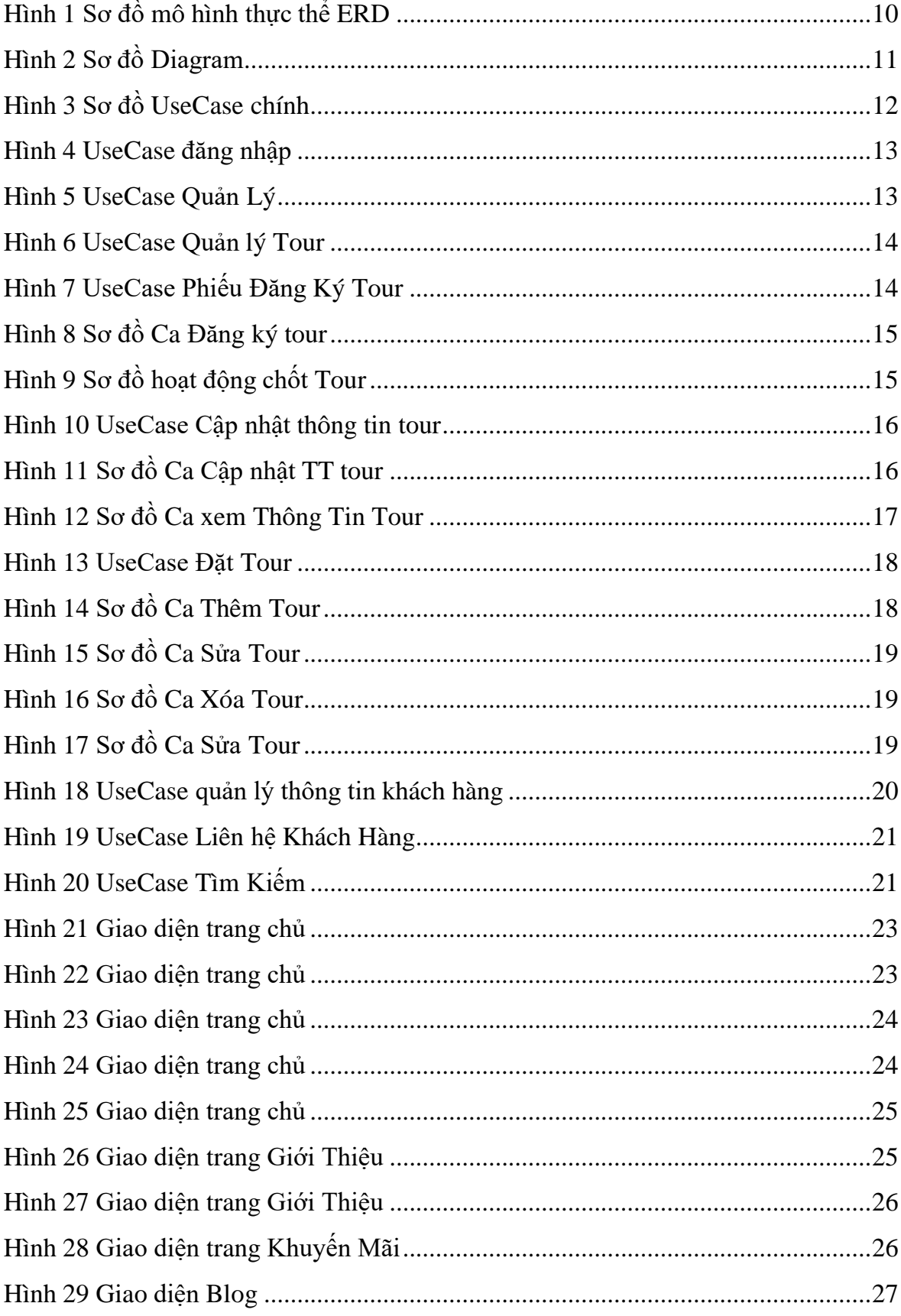

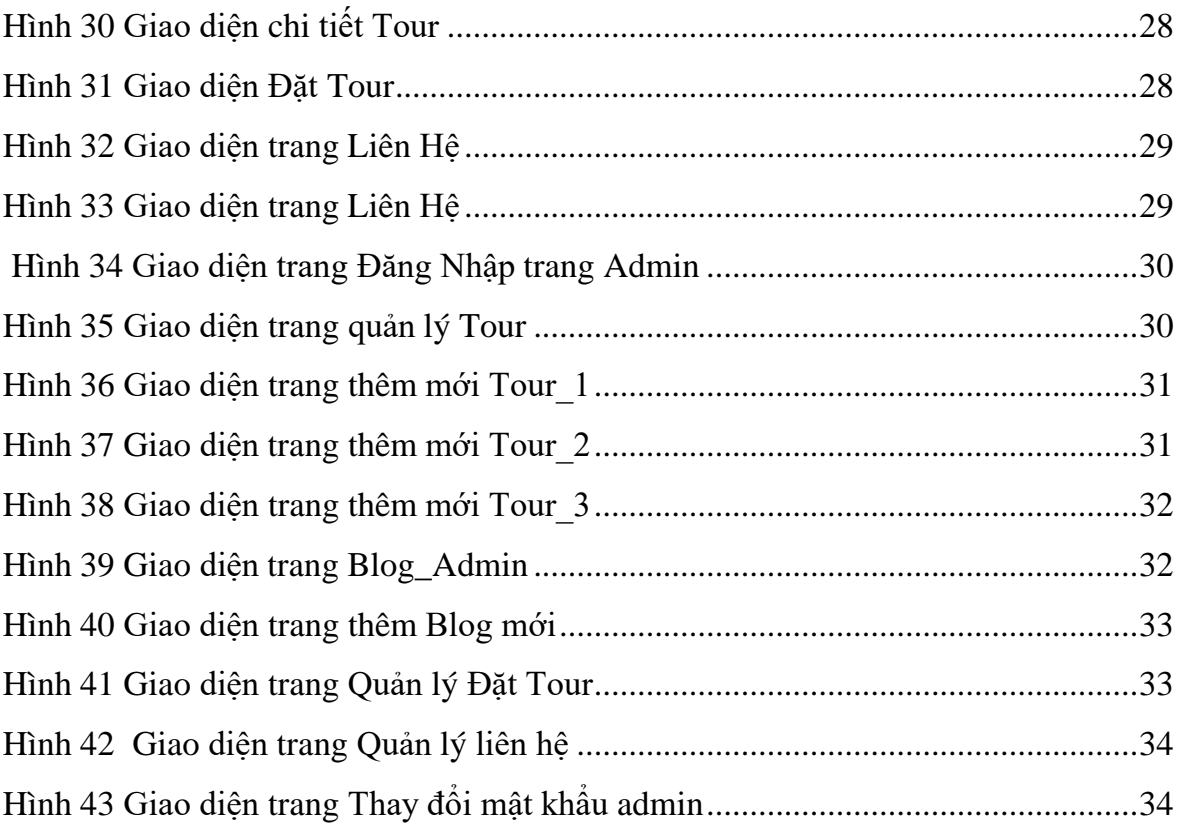